## 任务工单

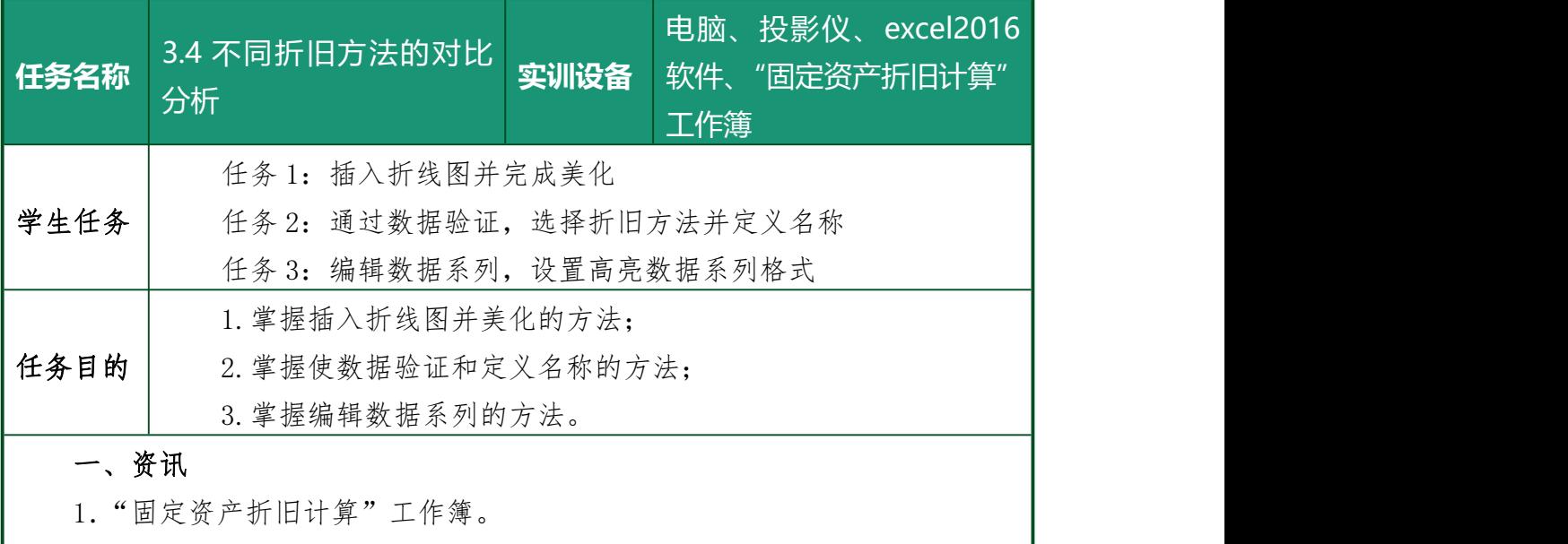

## 二、决策与计划

根据任务要求,确定所需要完成的任务,并对任务内容进行细分,制定 详细的工作计划。

1.讨论任务单具体内容。

2.任务细分。

3.制订不同折旧方法的对比分析的操作步骤。

(1)

(2)

(3)

## 三、实施过程记录

1.在插入折线图并完成美化中产生的问题。

2.在通过数据验证,选择折旧方法并定义名称中产生的问题。

3.在编辑数据系列,设置高亮数据系列格式中产生的问题。

4.记录你在操作过程中发生的问题,并进行分析与总结。

## 四、检查与评估

1.检查实验任务是否完整准确完成。

2.请根据自己任务完成的情况,对自己的工作进行自我评估,并提出改进意 见。

3.教师对小组工作情况进行评估,并进行点评。

学生依据学习手册的要求及操作步骤,在教师的指导下完成本工作任务, 并填写任务工单。